## ZEN UND DIE KUNST DES INTERNET **Kursbuch für Informationssüchtige**

**Brendan P. Kehoe**

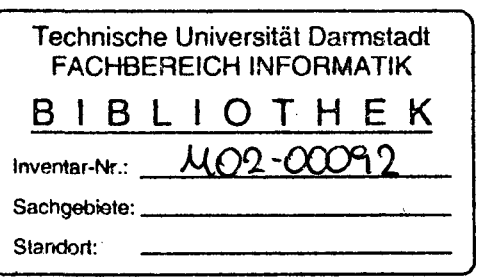

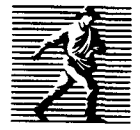

PRENTICE HALL NEW YORK LONDON TORONTO SYDNEY TOKIO SINGAPUR MÜNCHEN MEXICO

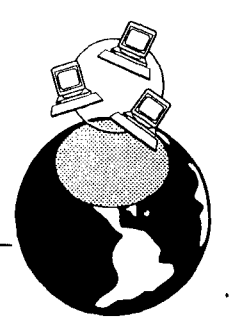

## **Inhaltsverzeichnis**

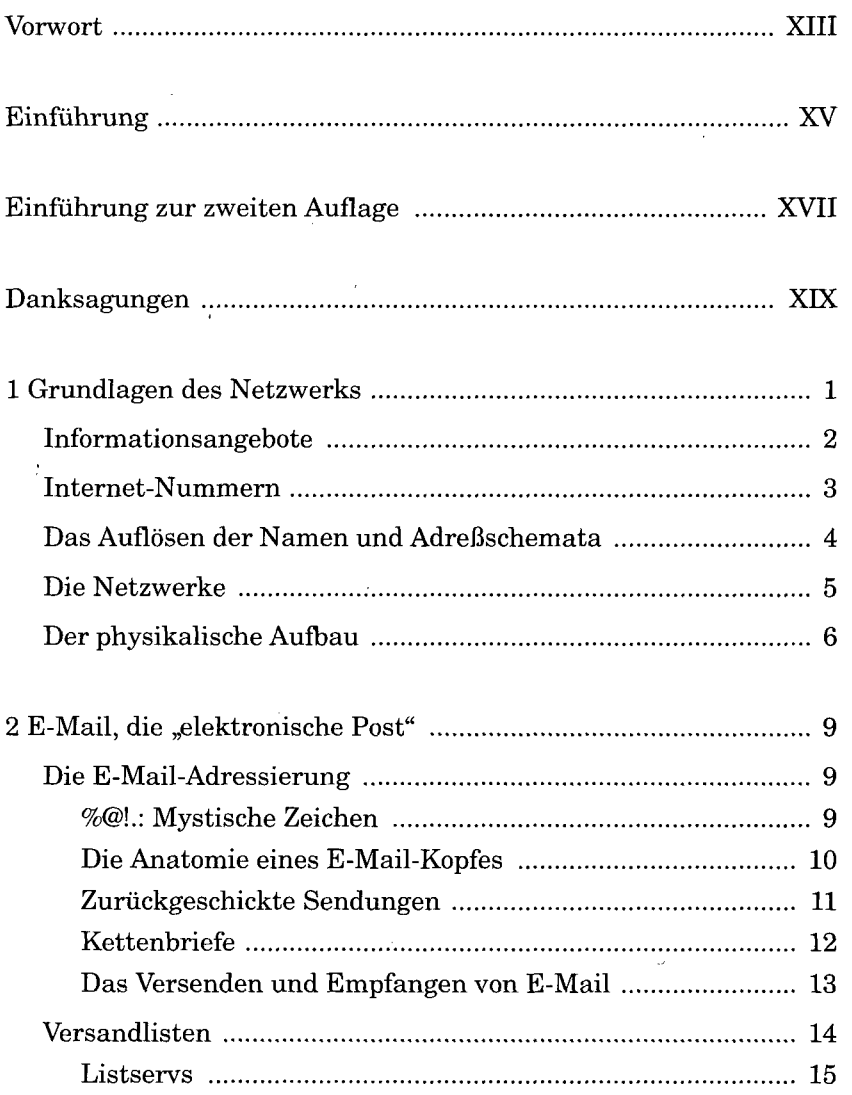

ł

١

 $\mathbf{i}$ 

Ì

t

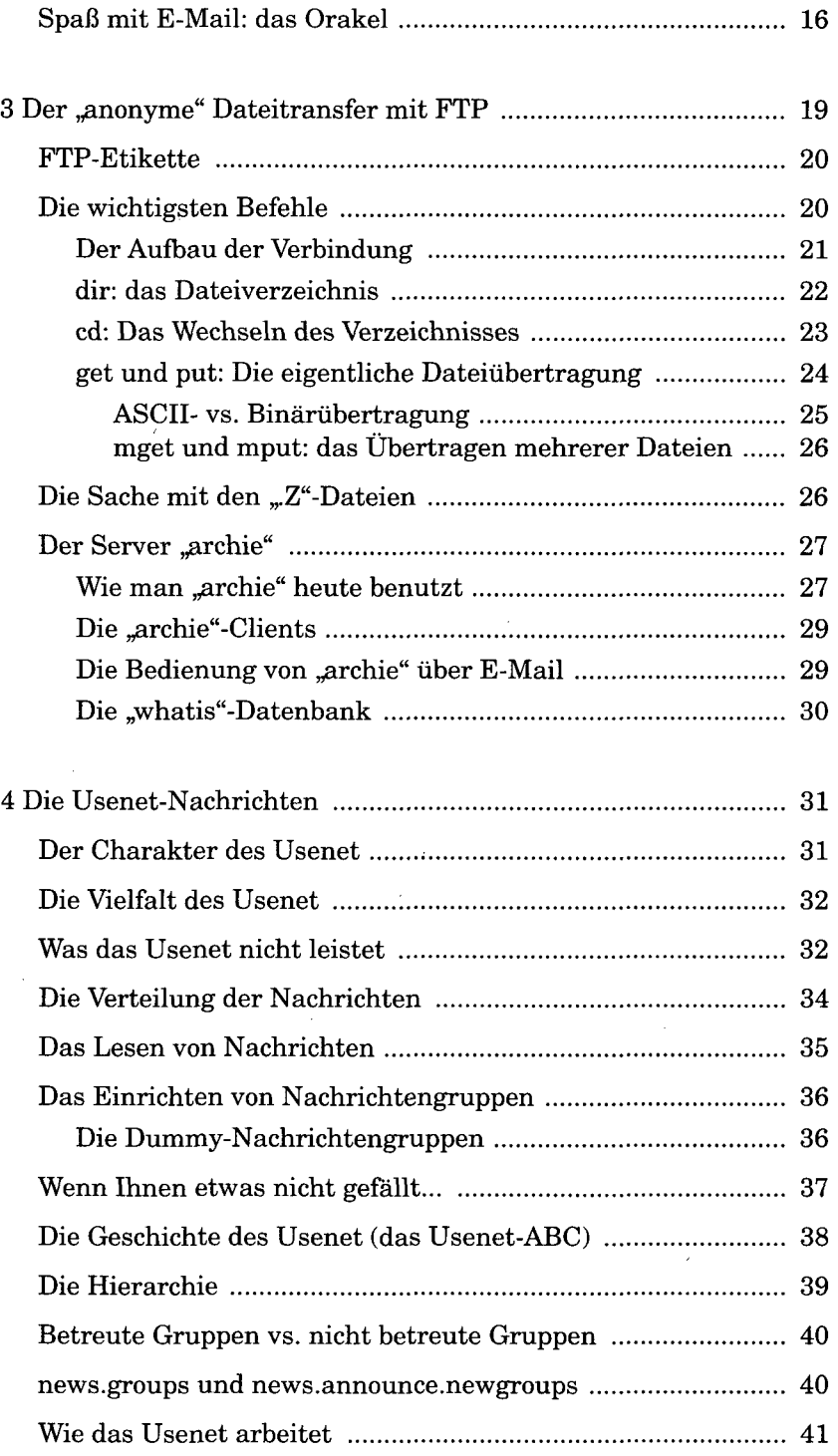

Ï

١ l,

j

 $\overline{\phantom{a}}$ 

 $\overline{\phantom{a}}$  $\overline{1}$  $\mathbf{1}$ 

> $\overline{\mathcal{L}}$  $\ddot{\phantom{0}}$ j

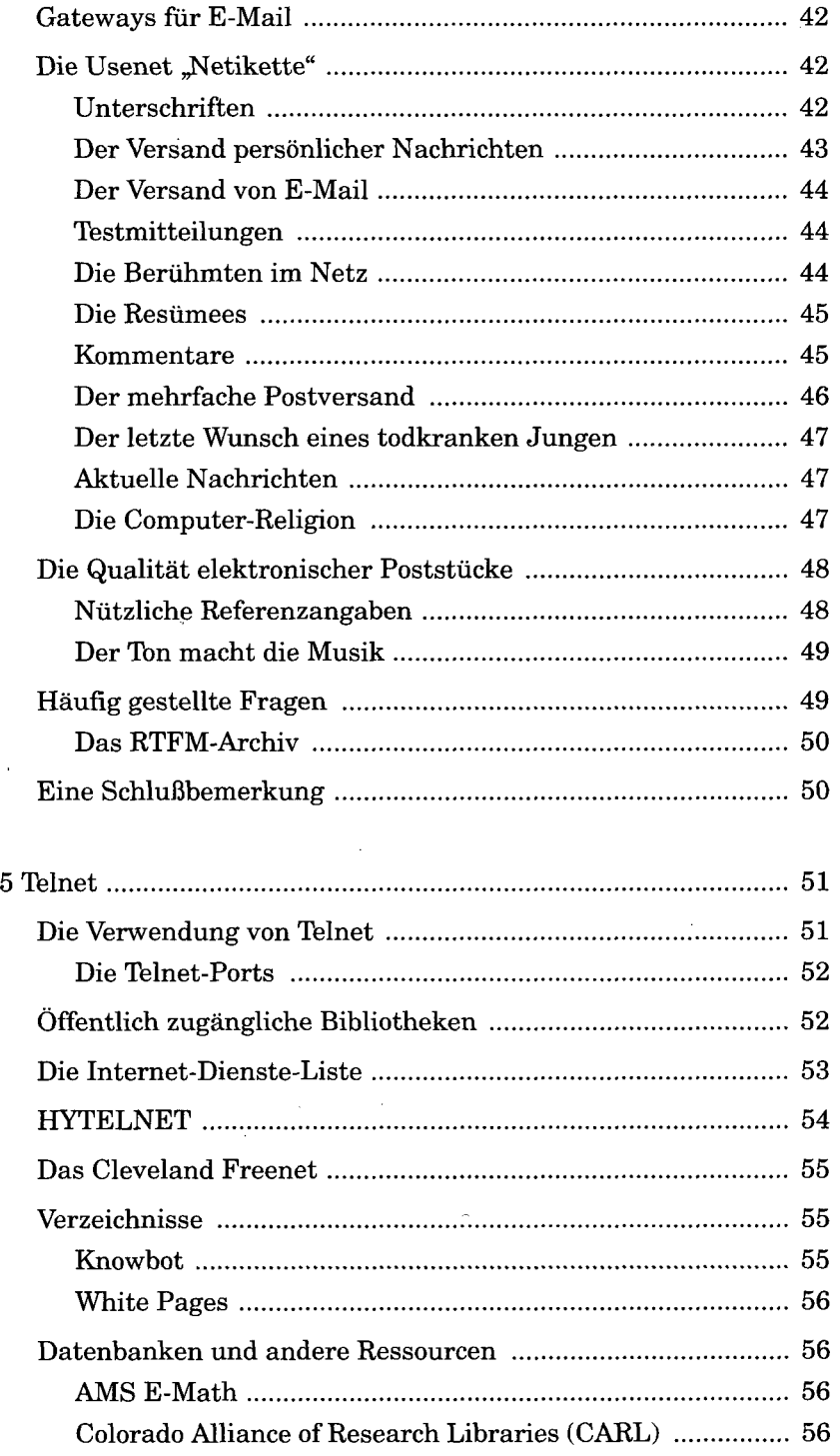

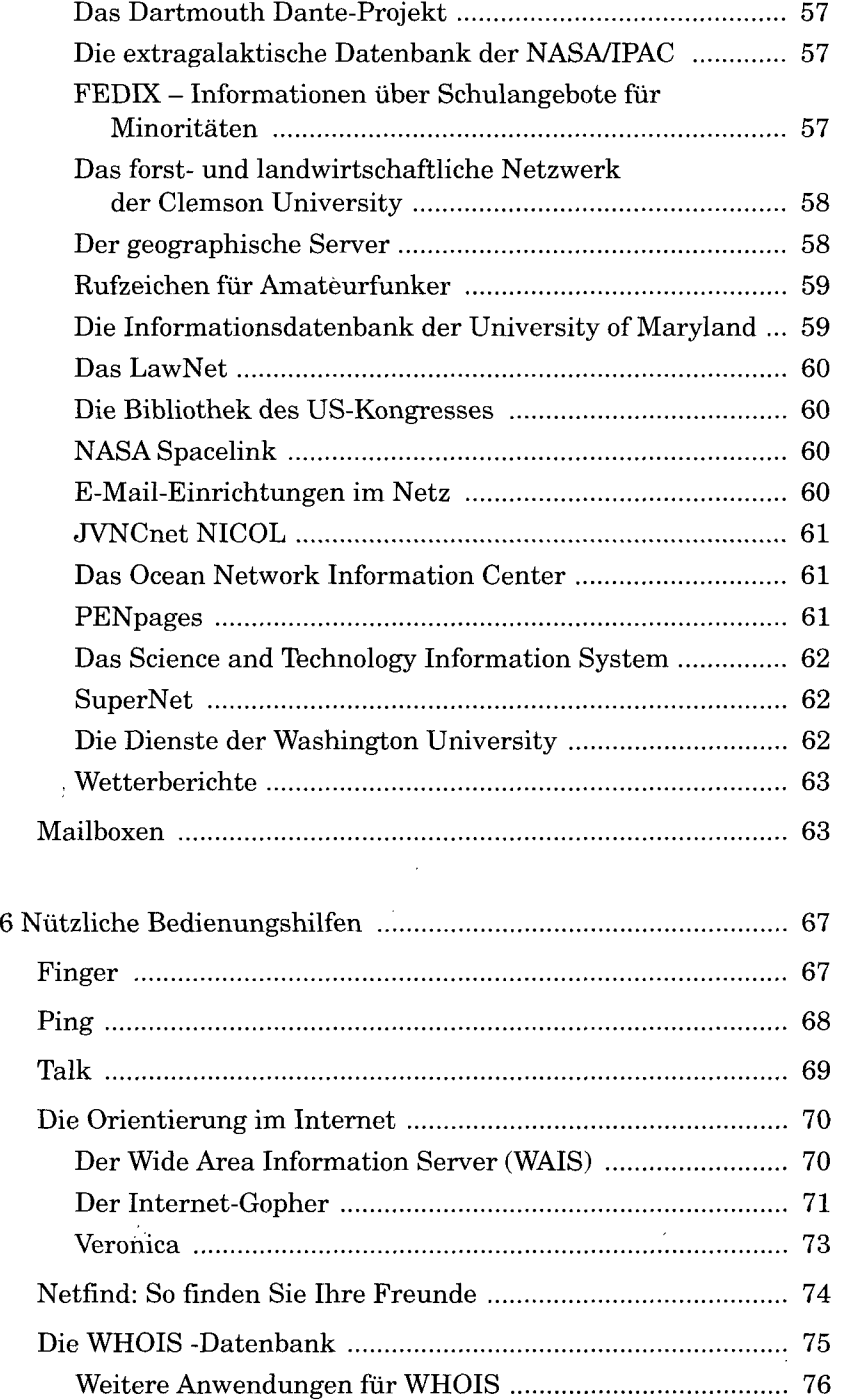

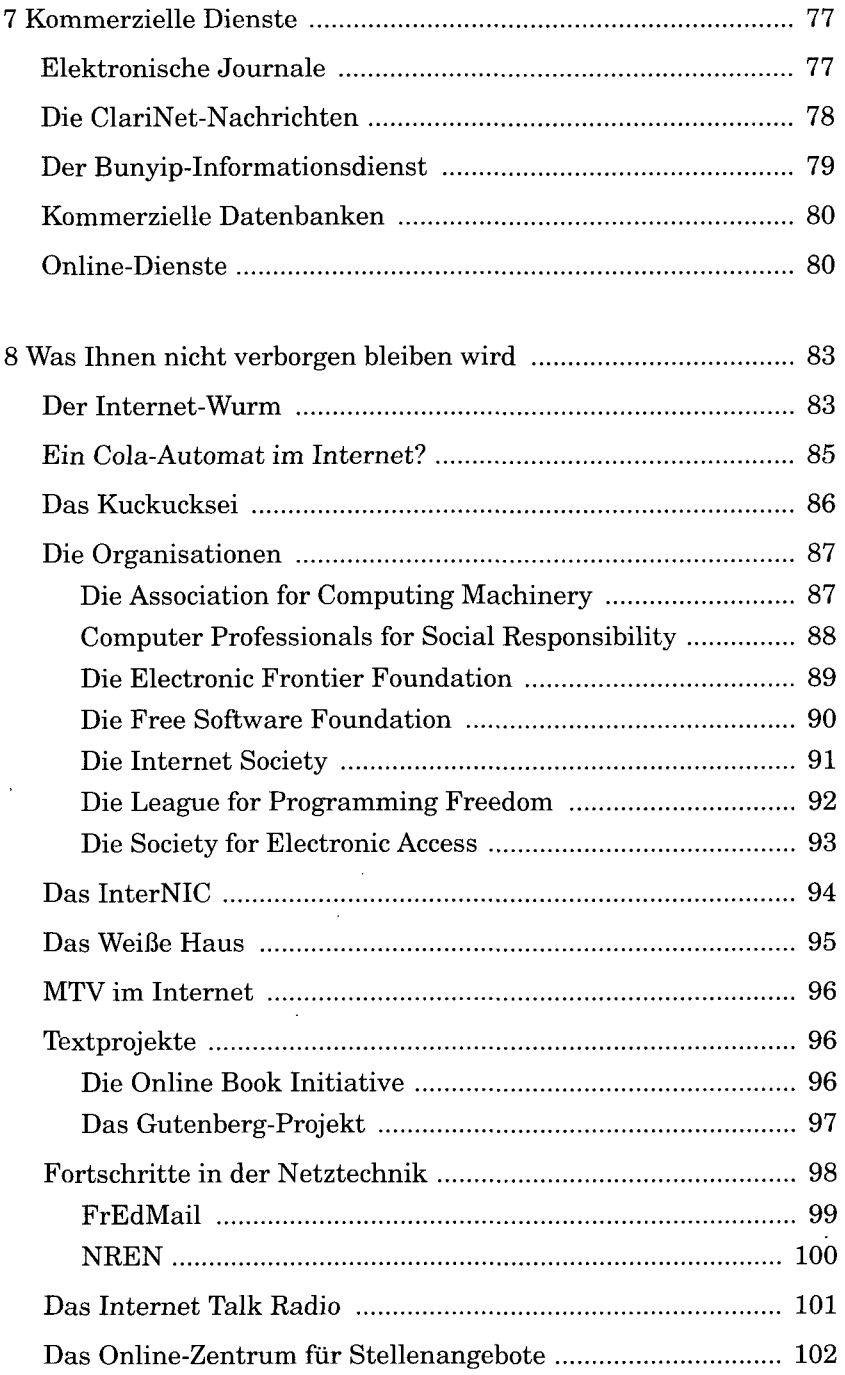

 $\hat{\mathcal{S}}$ 

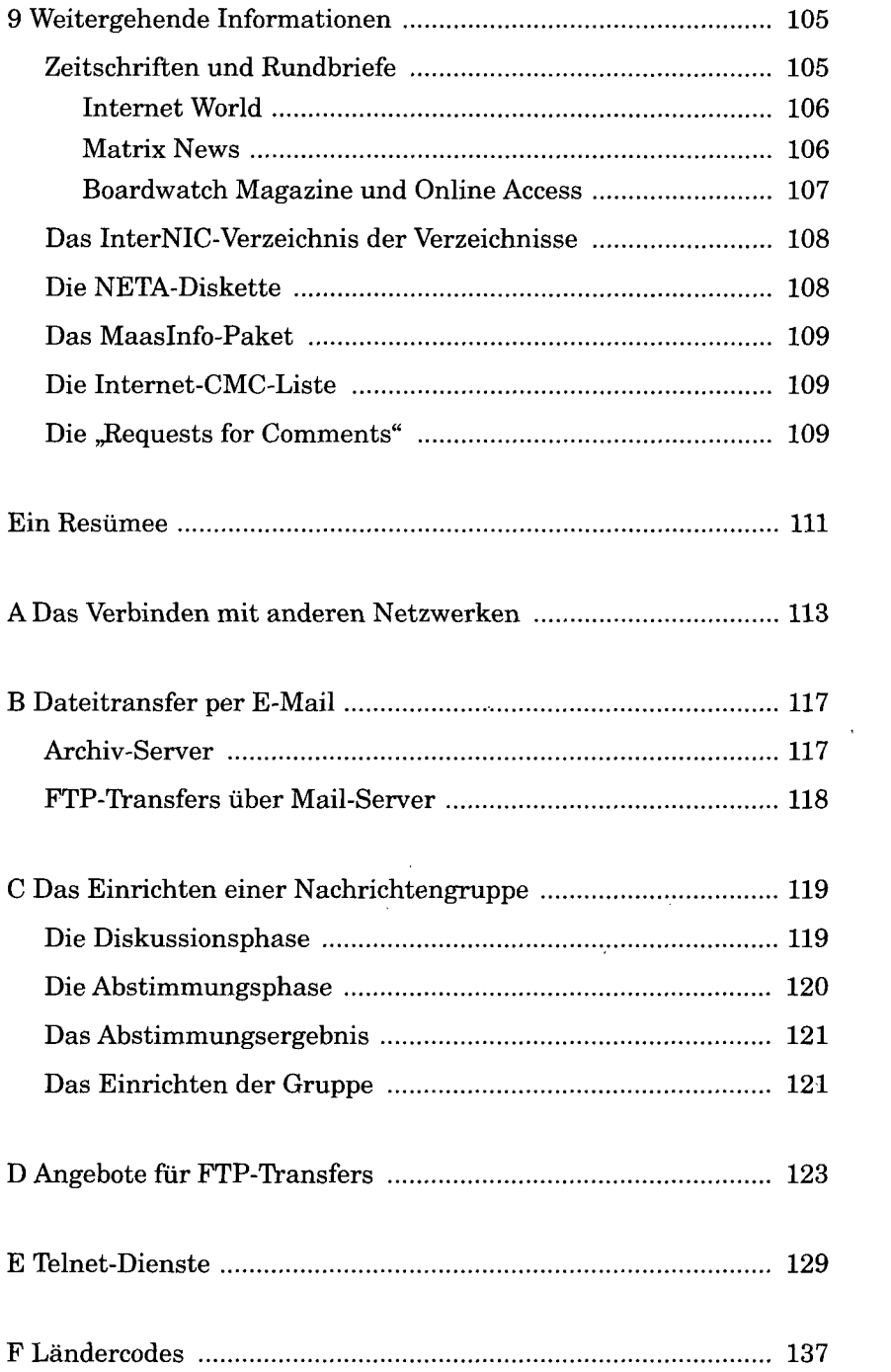

 $\mathcal{L}^{\pm}$ 

Ì ï

ļ

ł

ţ

ţ Ì

 $\ddot{\phantom{a}}$ 

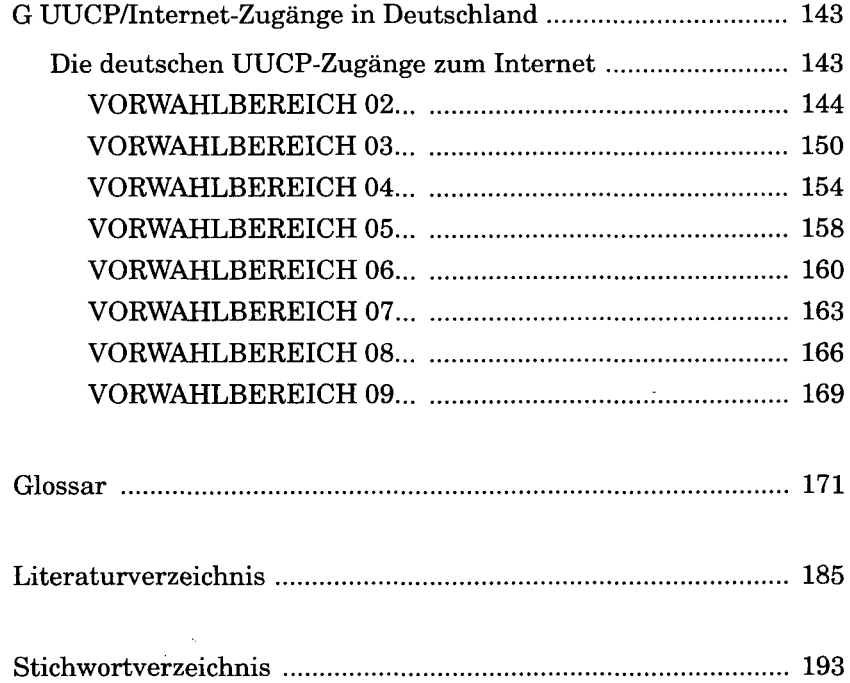

J.